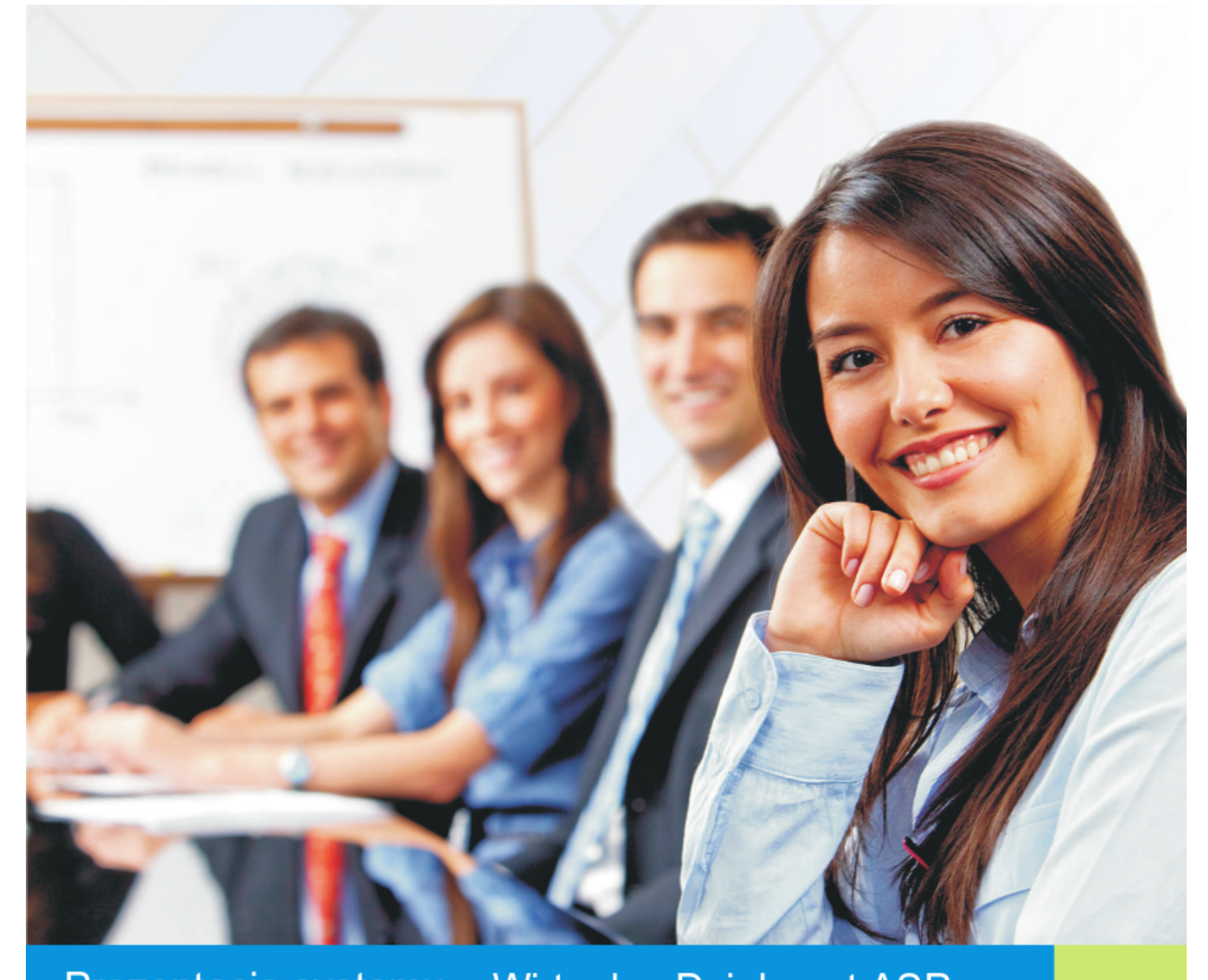

## Prezentacja systemu - Wirtualny Dziekanat ASP

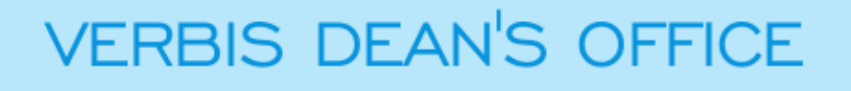

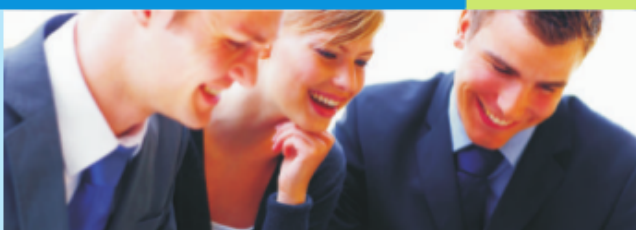

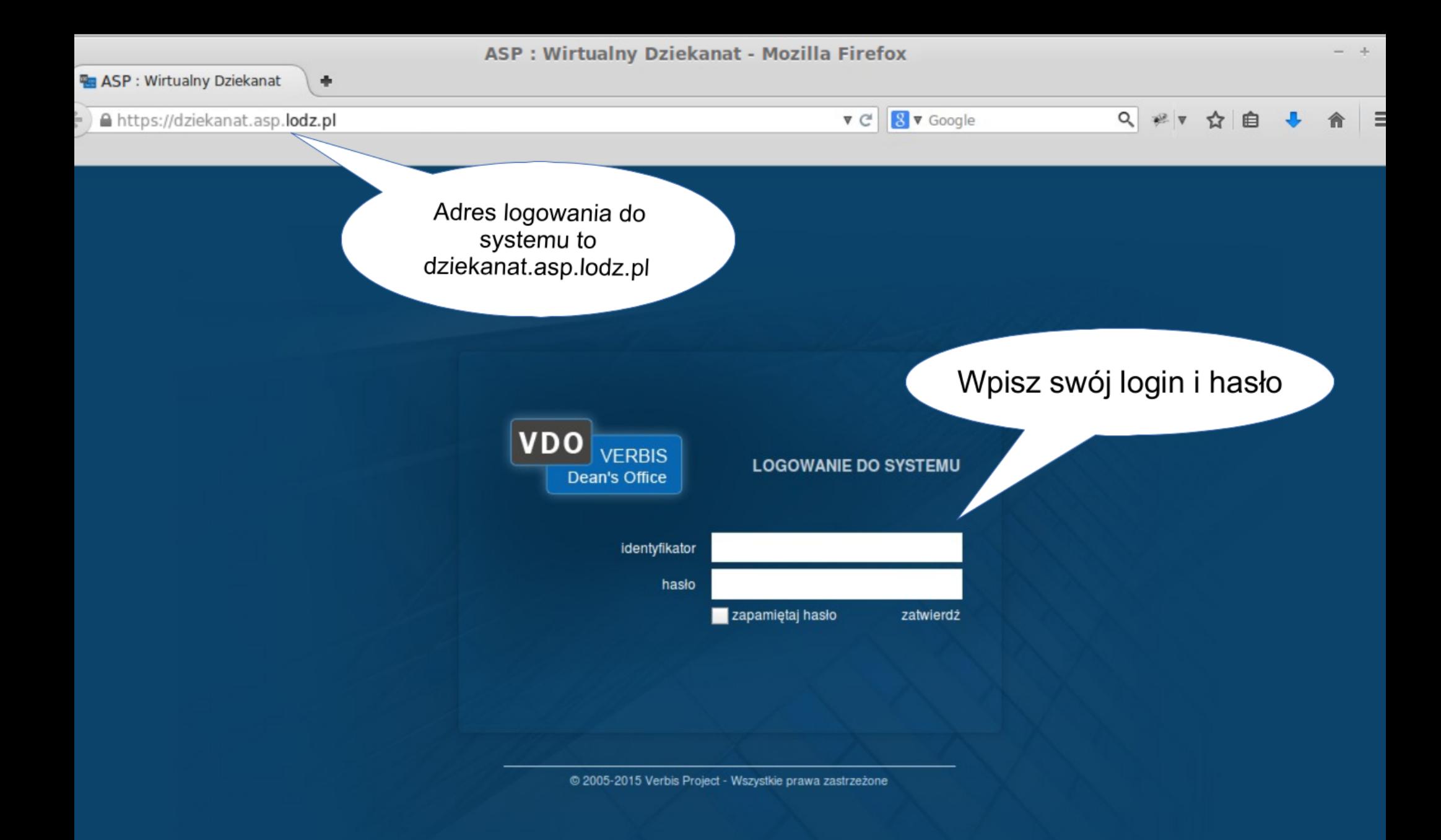

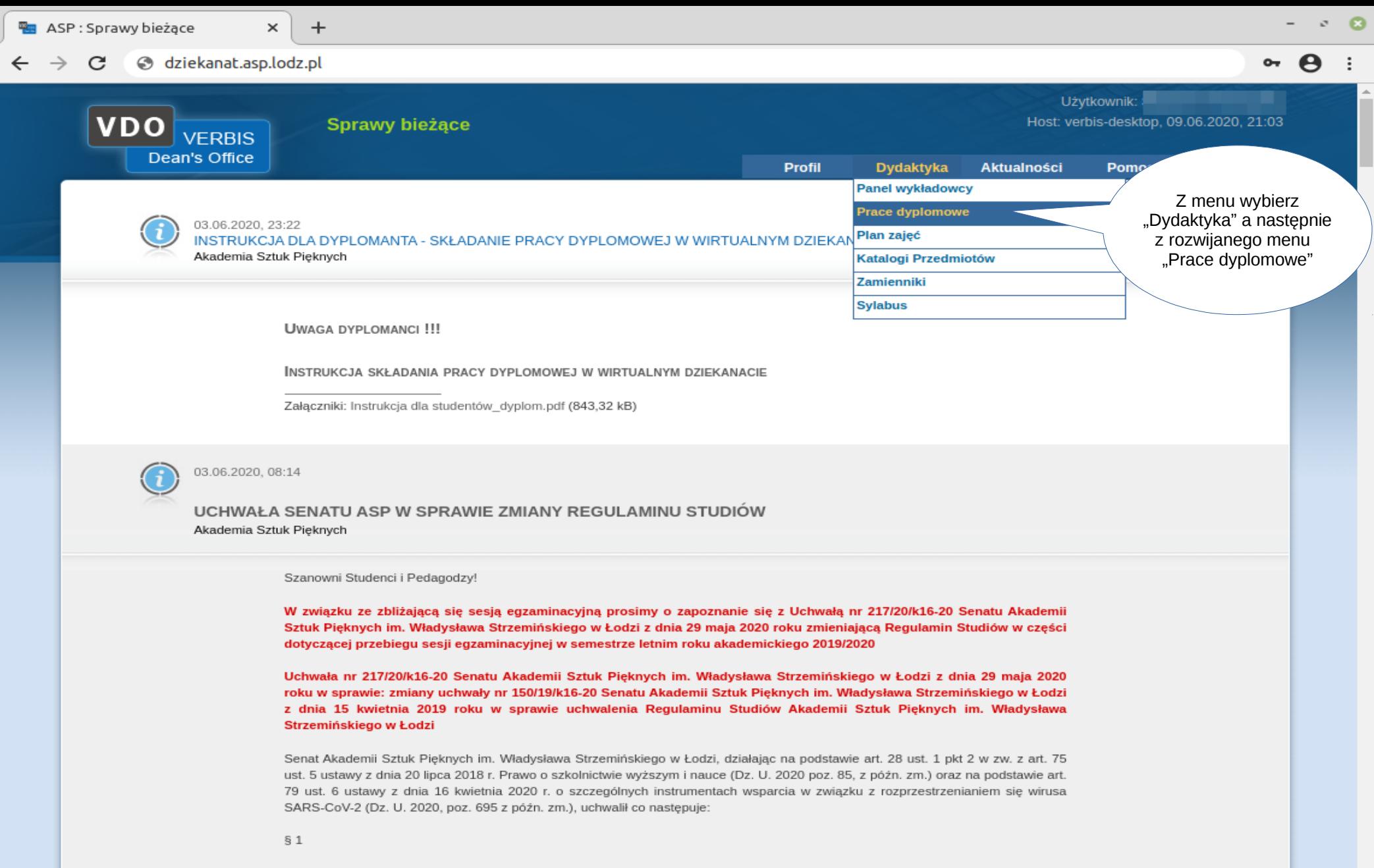

W załaczniku do uchwały nr 150/19/k16-20 Senatu Akademii Sztuk Pieknych im. Władysława Strzemińskiego w Łodzi z dnia 15 kwietnia 2019 roku w sprawie uchwalenia regulaminu studiów Akademii Sztuk Pięknych im. Władysława Strzemińskiego w Łodzi (zw. dalej Regulaminem studiów) po § 38 dodaje się § 39 w brzmieniu: "W roku akademickim 2019/2020 wprowadza się następujące modyfikacje zasad odbywania studiów wynikające z Regulaminu studiów:

1.W sesji egzaminacyjnej ustalane są terminy: podstawowej sesji egzaminacyjnej, przedłużonej podstawowej sesji egzaminacyjnej i poprawkowej sesji egzaminacyjnej.

2. Student ma prawo przystąpić do egzaminu w ramach dwóch terminów: pierwszy termin w ramach sesji podstawowej lub przedłużonej podstawowej sesji, drugi termin w ramach sesji poprawkowej.

![](_page_3_Picture_23.jpeg)

 $\times$ 

 $\equiv$ 

![](_page_4_Figure_2.jpeg)

![](_page_5_Figure_0.jpeg)

![](_page_6_Picture_12.jpeg)

![](_page_7_Figure_0.jpeg)

![](_page_8_Picture_56.jpeg)